# **Vierte landesweite Brutvogelkartierung – Hinweise zum Kartierjahr 2023**

Zusammenfassung der Vortragsinhalte des Kartierertreffens vom 25.02.2023 in Siebenlehn

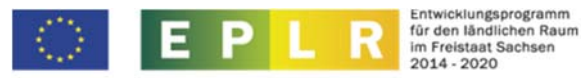

Europäischer Landwirtschaftsfonds für die Entwicklung des ländlichen Raums: Hier investiert Europa in die ländlichen Gebiete

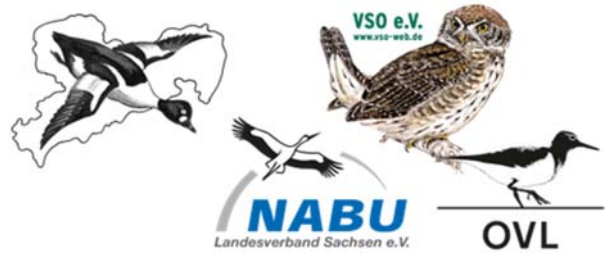

# **1. Überblick und erste Ergebnisse Kartierjahr 2022**

Das Kartierjahr 2022 erbrachte insgesamt 35.046 Datensätze von 443 Quadranten mit 201 nachgewiesenen/dokumentierten Arten. Mit 42 % war "C" (sicheres Brüten) die häufigste Statusangabe, vor "B" (wahrscheinliches Brüten) mit 39 % und "A" (mögliches Brüten) mit 19 %. Zusätzlich wurden 1.642 Punktdaten erhoben und an die Kartierzentrale übergeben. Unser herzlicher Dank gilt allen Mitwirkenden, die dieses erste Jahresergebnis ermöglicht haben und das landesweite Projekt mit ihrer Zeit und ihren Kenntnissen unterstützen. Ohne dieses Engagement zahlreicher Kartierer wäre das Ganze nicht umsetzbar.

Wir freuen uns, dass bei der Flächenvergabe inzwischen 75 % der Gesamtfläche Sachsens erreicht sind. Dennoch gibt es einige größere Lücken, die wir hoffentlich bis zum Ende der Kartierzeit noch auffüllen können. Wer noch kartierwillige Menschen kennt, kann uns dies gerne mitteilen oder diejenigen Personen selber ansprechen. Auch wer sich in der Lage fühlt noch weitere Quadranten zu übernehmen ist uns herzlich willkommen. Mit etwas Ehrgeiz ist auch in zwei Jahren (oder sogar in nur einem Jahr) ein Quadrant gut bearbeitbar. Bitte schauen Sie regelmäßig auf unsere Homepage: www.vogelschutzwarte‐neschwitz.sachsen.de.

# **2. Aufgaben und Notwendigkeiten im zweiten Kartierjahr 2023**

## **2.1 Kartieraufgaben 2023**

- Brutstatusermittlung noch nicht erfasster Arten
- Höherstufung von A‐Nachweisen in B oder C
- gezielte Nachsuche nach seltenen und schwierig zu erfassenden Arten
- Linien- oder Flächenkartierungen mit Strichliste für Häufigkeitshochrechnungen (vgl. Pkt. 5)

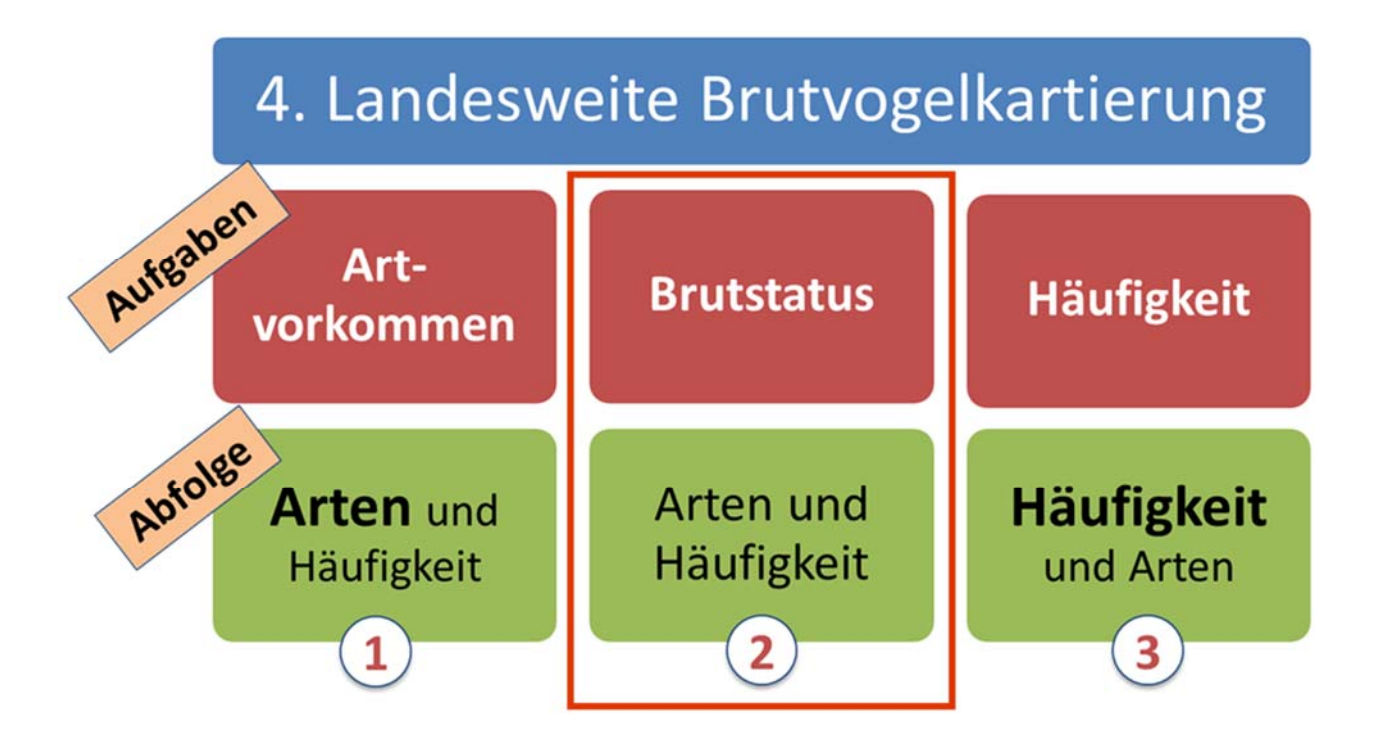

## **Empfohlene Kartierhilfen:**

- Hinweise und Grundlagen zur Arterfassung und weitere Kartiertipps finden Sie hier: [Kartiertipps ‐ BVK](https://www.vogelschutzwarte-neschwitz.sachsen.de/kartiertipps-5682.html)
- Ein Kartierungsplaner mit den Erfassungszeiten aller Arten steht hier zum Download bereit: [Erfassungszeiten – BVK](https://www.vogelschutzwarte-neschwitz.sachsen.de/download/CMS/2022ff_Erfassungszeiten_Kartierungsplaner.xlsx)

# **2.2 Datenprüfung**

- 1. Datendurchsicht durch Regionalkoordinatoren zur Qualitätssicherung und faunistischen Dokumentation
- 2. Überprüfung und abschließende Bewertung des Rücklaufes der Regionalkoordinatoren durch die Kartierzentrale
- 3. Übergabe der Ergebnisse der Datenprüfung als Hinweise an Kartierer (siehe Unterpunkt 2.4)

# **→ Vorgehen dient der Sicherung plausibler Ergebnisse und soll nicht als Grundzweifel oder Schikane verstanden werden**

# **2.3 Erfassungsbogen**

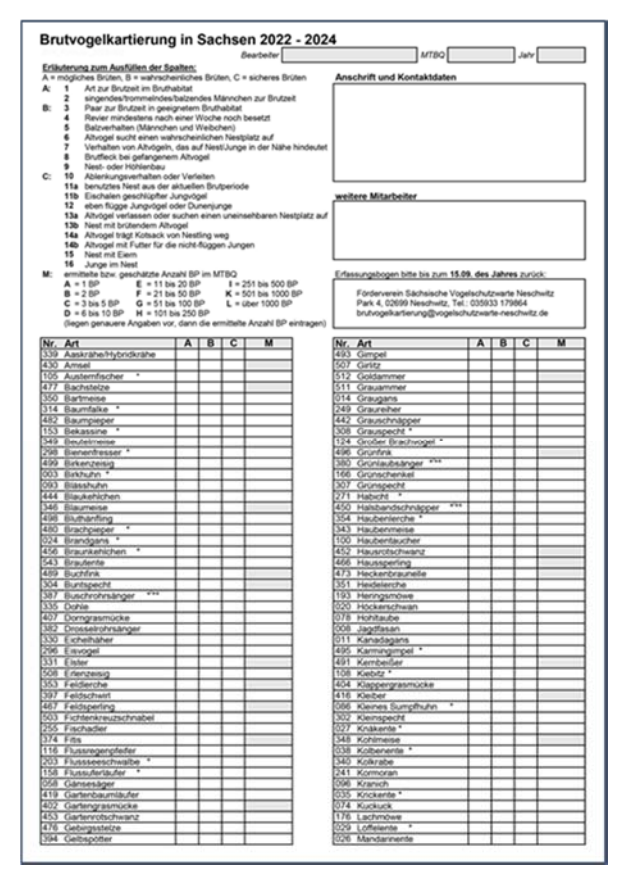

## Neuerungen

- Der Erfassungsbogen wurde für den direkten Import und Export in die Datenbank leicht angepasst, behält aber insgesamt seine Struktur bei
- Mit \* und \*\* sind Arten für fakultative Punktangaben und AKSN‐Arten gekennzeichnet
- Aaskrähe wurde in Aaskrähe/Hybridkrähe umbenannt. Hier bitte alle Krähenbeobachtungen eintragen, die nicht eindeutig der Nebel‐ oder Rabenkrähe zugeordnet werden können.
- Die graue Unterlegung bei Aaskrähe/Hybridkrähe und Rabenkrähe wurde entfernt. Das bedeutet, dass für alle Krähen 2024 in Spalte "M" eine Brutpaaranzahl eingetragen werden soll.

## **Fortschreibung Erfassungsbogen**

- Gültige Eintragungen aus 2022 stehenlassen
- Höhere und neue Brutzeitcode-Einträge ergänzen
- Für Rückstufungen (z. B. A2 statt B5; oder z. B. Eintrag A2 löschen) den nicht mehr gültigen Eintrag rauslöschen, ggf. den neuen Brutzeitcode eintragen und einen kurzen Hinweis zur Rückstufung im Bemerkungsfeld ergänzen

## **2.4 Prüfhinweise und Zusatzdaten**

1. Übergabe eines Zusatzdatenblattes durch die Kartierzentrale an alle Kartierer mit folgendem Inhalt:

- Vorkommensdaten zu bisher nicht erfassten Arten aus verschiedenen Zusatzquellen (Ornithodaten, Hinweise von Kartierern, Erfassungsergebnisse aus Monitoringprogrammen, etc.)
- Hinweise aus Datenprüfung (siehe Unterpunkt 2.2)

2. Prüfung und Bewertung der Hinweise durch den Kartierer; ggf. Übernahme/Änderung/ Eintragung in den aktuellen Erfassungsbogen

# **3. Vergabe von Brutzeitcodes**

Der erste Rücklauf zeigt:

→ Die ehemalige Kategorie "A0" (Art zur Brutzeit anwesend, keine Brutaktivität) fehlt, daher vermutlich häufige Einträge von A1 im Erfassungsbogen (Beachte: A = mögliches Brüten)

- Wir müssen noch sorgsamer mit der Vergabe der Brutzeitcodes umgehen
- Bitte behalten Sie bei allen Beobachtungen die Bedeutung der Statusvergabe im Hinterkopf:

 $A \rightarrow$  möglicher Brutvogel (= Brutzeitcodes A1 und A2)

B → wahrscheinlicher Brutvogel (= Brutzeitcodes B3 bis B9) oder

 $C \rightarrow$  sicherer Brutvogel (= Brutzeitcodes C10 bis C16)

Bitte hinterfragen Sie bei jeder Beobachtung: Ist das mögliches, wahrscheinliches oder sicheres Brüten? Gibt es weitere Beobachtungen? Gibt der Standort/Lebensraum eine Brutmöglichkeit her?

## **4. Punktdaten**

- Übergabe von Punktdaten des eigenen Quadranten fakultativ (pro Punkt und festgelegter Art
- zusätzlich 2,- Euro)
- Kennzeichnung der gesuchten Arten mit \* im Erfassungsbogen
- Genau beachten, welche Arten mit welchen Kriterien gesucht sind (siehe Kartieranleitung S.  $20 - 22$

 $\rightarrow$  BZC mind. B oder C

- $\rightarrow$  ggf. weitere Einschränkungen
- Pro Brutrevier nur ein Punkt mit dem höchsten erfassten Brutzeitcode
- Wiederholt besetzte Brutplätze können jedes Jahr erneut abgegeben werden
- Orts- und Datumsangabe nicht vergessen
- Datenübergabe auf Papier (A3-Bogen für Punktdateneintragungen wurde ausgeteilt) oder digital (Download einer Beispieltabelle auf Webseite Brutvogelkartierung/Downloads/Kartierunterlagen; Angabe zum verwendeten Koordinatensystem nicht vergessen) möglich

# **5. Häufigkeitsschätzung**

Für die nachfolgenden Hinweise gilt: Die Angabe von Häufigkeiten/Häufigkeitsklassen verlangt auch die sichere Kenntnis von wahrscheinlichem oder sicherem Brüten (B und C). Wer A = mögliches Brüten und eine Häufigkeitsklasse C (= 3‐5 ) und höher angibt, sollte unbedingt den Nachweisstatus verbessern. Dies reicht für ein Vorkommen der Art auf dem Quadranten.

 Brutpaaranzahlen **häufiger Arten** (im Erfassungsbogen Spalte "M" grau hinterlegt) können überwiegend aus vorliegenden Daten hochgerechnet werden. Kartierer können, müssen hier aber keine Eintragungen vornehmen. Jede zusätzliche, durch konkrete Feldbegehungen ermittelte, Angabe hilft aber beim Abgleich und bei der Bewertung von Hochrechnungsergebnissen.

- Brutpaaranzahlen **mittelhäufiger Arten** sollen über repräsentative Probelinien/Probeflächen durch die Kartierer hochgerechnet werden. Das Ergebnis kann dann als Größenklasse  $(A - L)$  in Spalte "M" eingetragen werden.
- Brutpaaranzahlen **seltener Arten** und von **Koloniebrütern** sollten möglichst über Zählungen während ganzflächiger Gebietsbegehungen erfasst werden. Hier ist die Angabe einer genauen Brutpaaranzahl oder die Einordnung in eine Größenklasse sinnvoll.

#### **Vorgehen bei der Hochrechnung** *(Vortrag von Dr. Rolf Steffens)*

Für eine Hochrechnung braucht es jeweils die Anzahl von Revieren einer Art in Bezug zu einer bestimmten Probeflächengröße (Flächenbezug) und dem jeweiligen Lebensraum, in dem die Art gezählt wurde. Eine erste grobe Einschätzung des Vorkommens einer Art auf dem Quadranten (selten, mittelhäufig, häufig) ist für die Erfassung und Hochrechnung von Vorteil.

Je seltener die Art auf dem Quadranten vorkommt, desto fragwürdiger wird die Hochrechnung. Als Grundlage einer Hochrechnung sollten mindestens zwei bis drei Reviere auf einer Probelinie/Probefläche nachgewiesen werden: Vereinzelte Sichtungen können nicht auf die Gesamtfläche verallgemeinert und hochgerechnet werden. Hier sollte möglichst durch gezielte Nachsuche an geeigneten Standorten die Brutpaaranzahl ermittelt werden.

**Für Hochrechnungen gilt:** Je länger die Probelinie bzw. je größer die Probefläche, desto plausibler die Hochrechnung. Für mittelhäufige Arten sollte eine Probelinie/‐fläche mindestens 5 %, besser 10 % der Gesamtfläche ausmachen (160 bis 320 ha pro Quadrant). Betrachtet man für die Hochrechnung die einzelnen Lebensraumtypen des Quadranten sollte man bei der Auswahl und Lage von Probelinien/‐flächen beachten, dass auch hier insgesamt jeweils mindestens 5 %, besser 10 % der verschiedenen Lebensraumflächen berücksichtigt werden.

Für die Bestimmung der verschiedenen **Lebensräume des Quadranten** als Hochrechnungsgrundlage können die Zahlen auf der A3‐Karte der Biotoptypen‐ und Landnutzungskartierung verwendet werden. Auch wenn diese Daten nicht mehr ganz aktuell sind (von 2005), sind sie als Basis für eine Hochrechnung durchaus geeignet.

**Tipp**: Beim Kartieren stets Strichlisten führen, in denen alle beobachteten möglichen oder wahrscheinlichen Reviere (Stellen mit singenden Männchen, Balz, Bruthinweise..) notiert werden. Den Ort der Begehung in einer Karte vermerken und Länge/Größe der Probestrecke/Probefläche dazu notieren, damit über den Flächenbezug später eine Hochrechnung möglich ist. Dabei kann die Strecke/Fläche auch jeweils neu gewählt werden, es muss nicht immer die gleiche Strecke/Fläche begangen werden.

Bei Zählungen mittels Strichliste kann **außerhalb der Durchzugszeit** die maximale Anzahl von Beobachtungen mit Revieren einer Art (z. B. singende Männchen, Paare) während einer Begehung als **Revieranzahl** überschlägig angenommen werden. Hierzu gibt es national und international zwischenzeitlich verschiedene Auswertungs- und Bewertungsprojekte, deren Ergebnisse in diese Richtung zeigen.

Kommen Arten in mehreren Lebensräumen vor, ist eine Auswertung der einzelnen Lebensräume mit den erfassten Revierzahlen und ein anschließendes Addieren der Endergebnisse sinnvoll.

#### **Beispiel Hochrechnung:**

1. **2023 und 2024 viel rausgehen**, Strichlisten machen, Kartierstrecke und Flächenbezug notieren

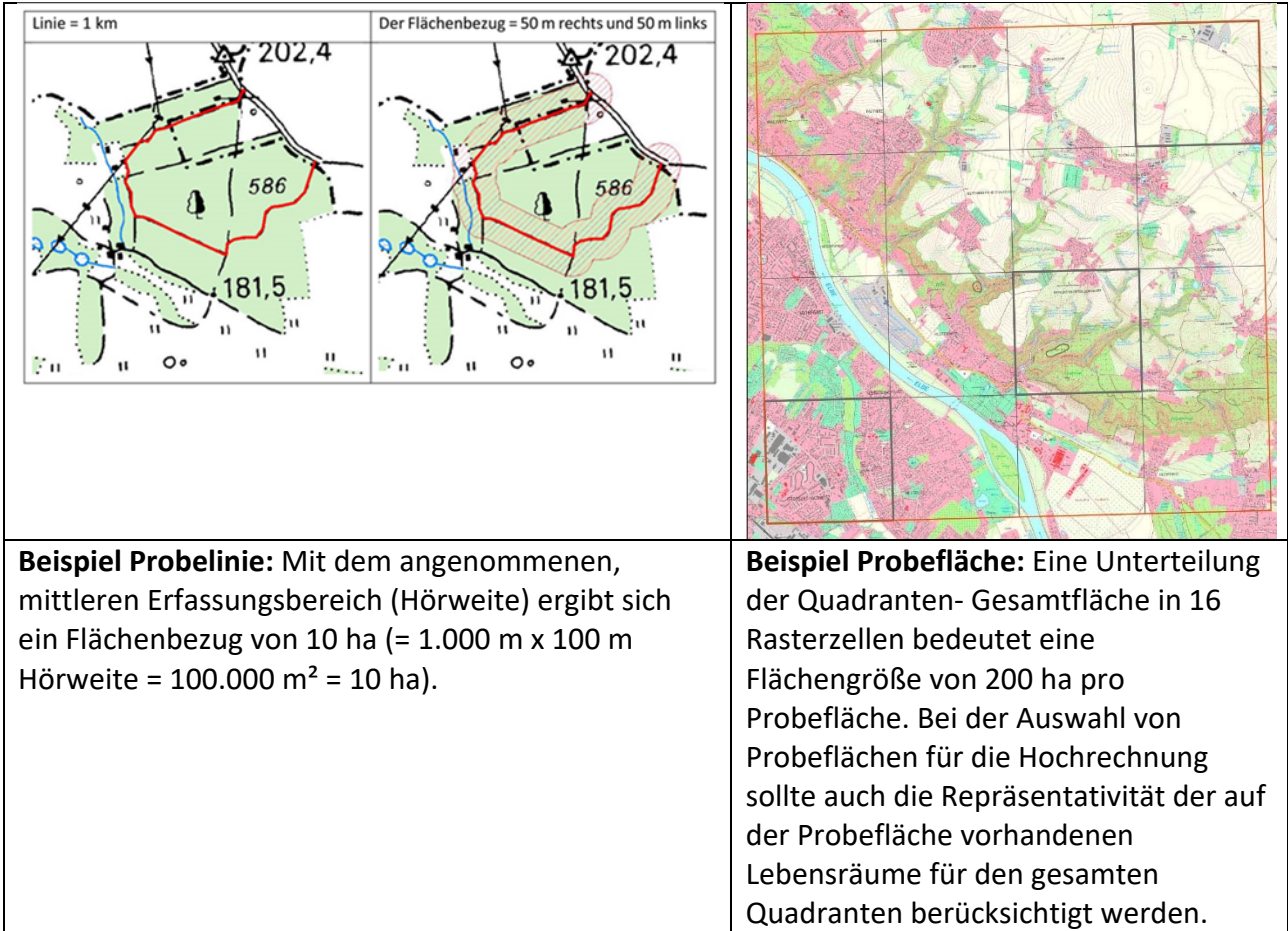

2. **Auswertung der Revieranzahlen** pro Art pro Fläche über die Strichlisten (maximale Anzahl von Revieren einer Art während einer Begehung außerhalb der Durchzugszeit, siehe fett gedruckte Zahlen im untenstehenden Beispiel)

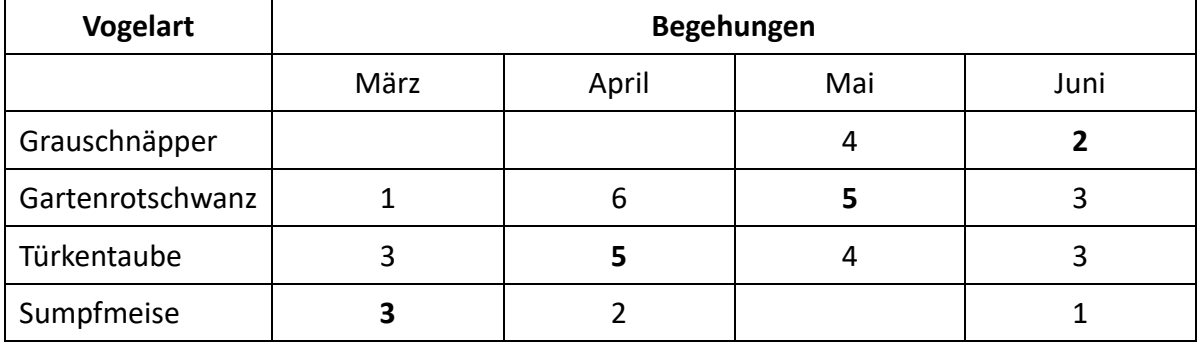

3. **Herstellen eines Flächen‐ und Lebensraumbezugs** für die Probelinien/‐flächen

**Variante 1: lebensraumabhängige Probelinien mit Anteilsermittlung und anschließender Hochrechnung** *(am Beispiel des MTBQ 4949‐3)*

**Fläche** = Linienlänge x Hörweite auf (beidseitig =  $2 \times 50$  m = 100 m) **Fläche/% Linie** = Größe und %‐Anteil der Probefläche von der Gesamtfläche **Faktor** = Faktor mit dem die Revieranzahl multipliziert werden muss, um auf die Gesamtfläche des Lebensraums im Quadranten hochzurechnen (Bsp. Acker: 55 ha x  $16,3 = 896$  ha)

*Linien und Farben 1 = rot = Acker 2 = blau = Grünland 3 = hellgrün = Wald 4 = grün = Elbufer 5 = rot = Siedlung*

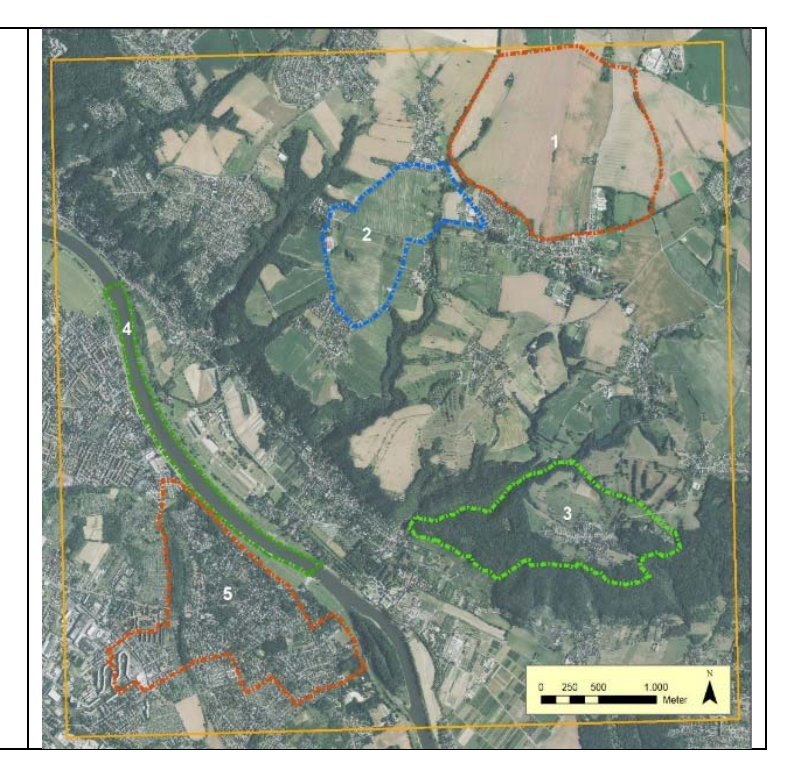

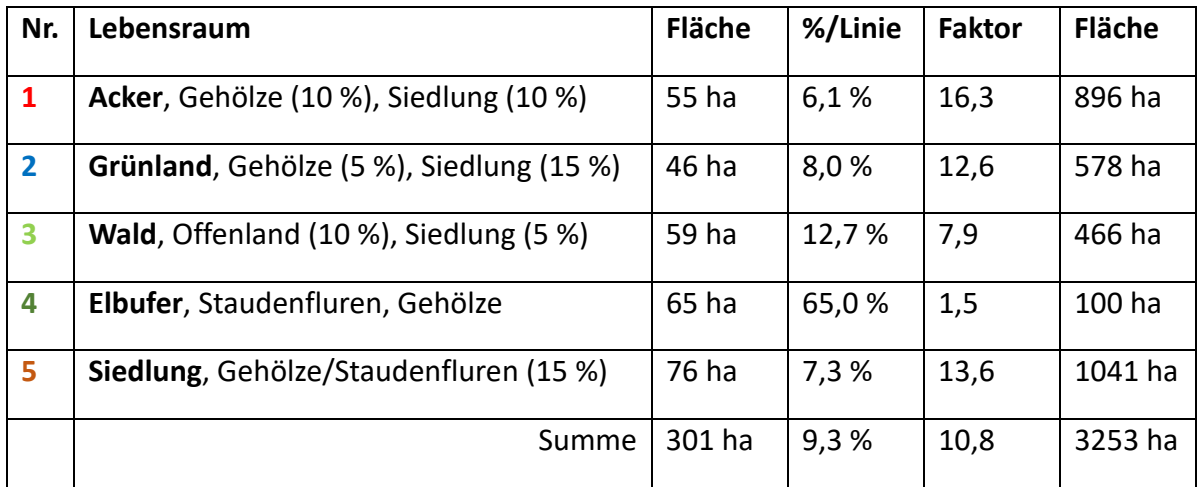

**Variante 2: Probeflächenauswahl (z. B. Rasterzellen) bei Annahme einer repräsentativen Gleichverteilung von Lebensräumen** 

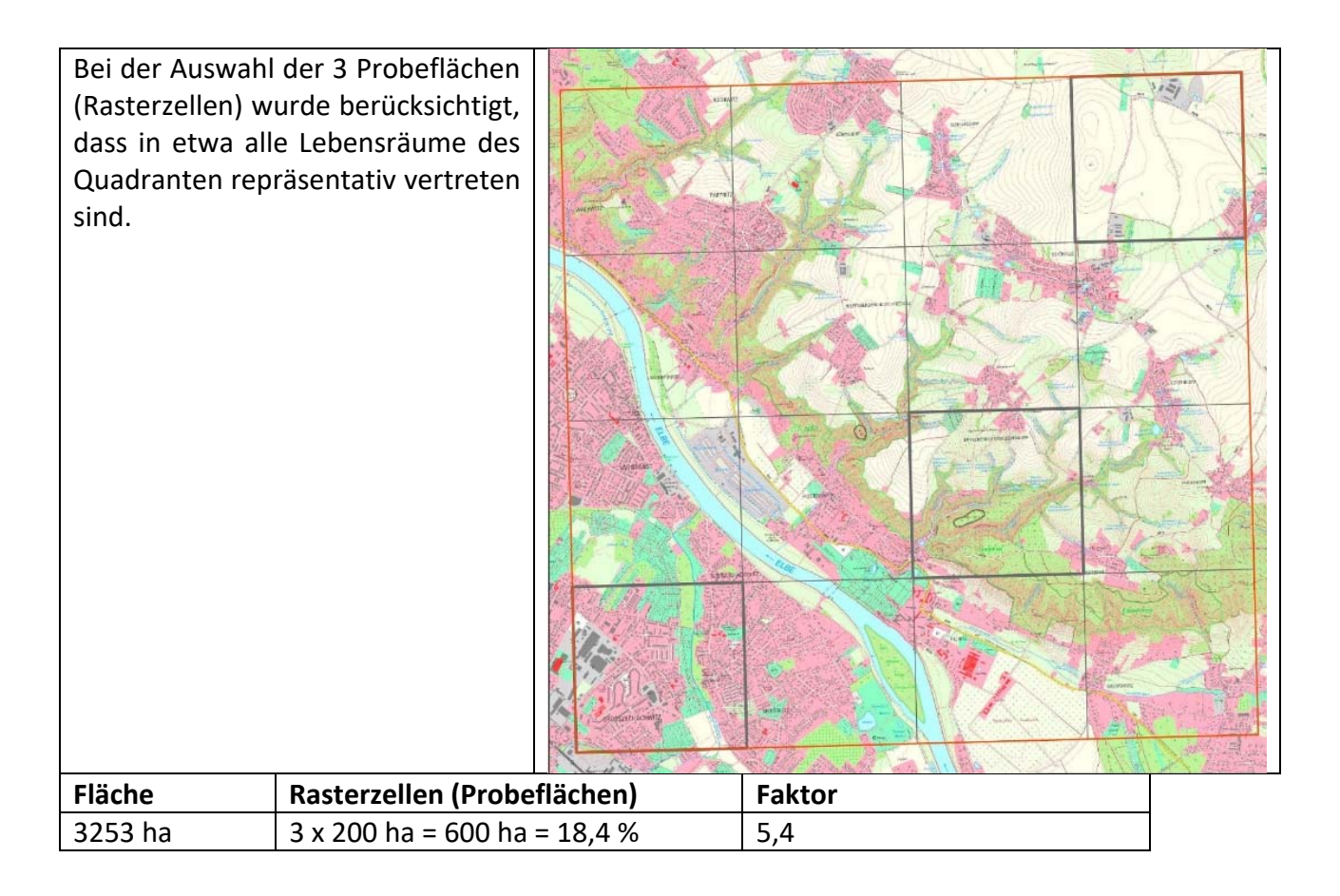

4. **Hochrechnung der einzelnen Arten** über Revieranzahlen und Lebensraumvorkommen auf die Gesamtfläche = Ermittlung der Größenklasse der Brutpaaranzahl

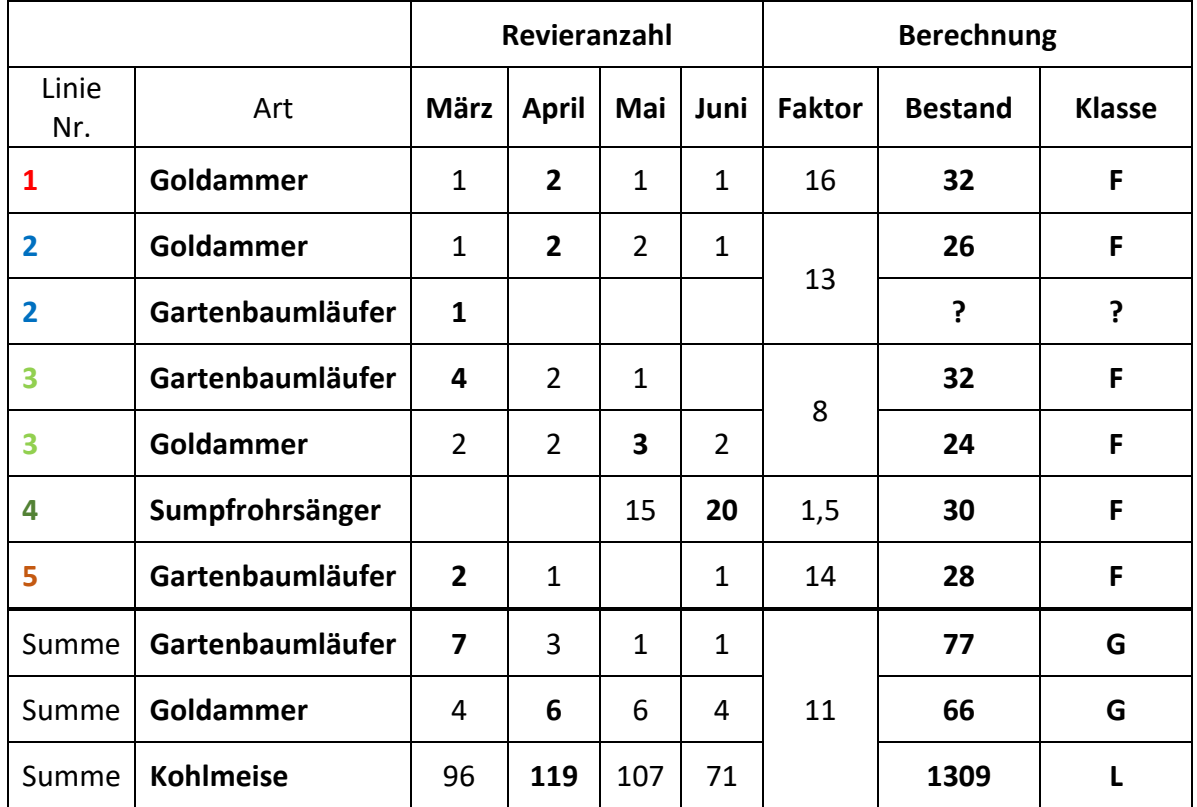

**Bsp. Goldammer**: Die Goldammer kommt in mehreren Lebensräumen (Probelinien 1=Acker, 2=Grünland, 3=Wald) vor. Die Hochrechnung der Revieranzahlen (fett gedruckte Anzahl außerhalb der Durchzugszeit) wird zunächst mit Hilfe der vorher ermittelten Hochrechnungsfaktoren für die Probelinien einzeln umgesetzt. Anschließend können die Einzelergebnisse zusammengezählt werden (32+26+24 = 82 = Klasse G). Alternativ können jeweils die Revieranzahlen der einzelnen Begehungen addiert werden und die höchste ermittelte Revieranzahl (außerhalb der Durchzugszeit wird anschließend mit dem Faktor der gesamten Probeflächen hochgerechnet (6X11 = 66 = Klasse G). Die beste Variante für die Hochrechnung ist sicher die erste Variante mit der Berechnung der einzelnen Probelinien und anschließender Addition der Ergebnisse, da hier verschieden vorhandene Lebensräume mit deren artspezifischen Dichten berücksichtigt werden.

**Bsp. Gartenbaumläufer**: Auch der Gartenbaumläufer kommt in mehreren Lebensräumen (Probelinien 2=Grünland, 3=Wald, 5=Siedlung) vor. Bei der Hochrechnung für die einzelnen Lebensräume fällt auf, dass die Erfassung nur eines Individuums im Grünland nicht einzeln berechnet werden kann, da für eine Hochrechnung mindestens zwei Erfassungen pro Begehung vorhanden sein sollten. Daher kann es hier sinnvoll sein, zunächst alle Revierzahlen der Begehungen zusammenzuzählen und anschließend mit dem Faktor für die gesamte Probefläche hochzurechnen  $(7x11 = 77 =$  Klasse G).

**Bsp. Kohlmeise**: Für die Kohlmeise ist nicht unbedingt eine Hochrechnung der Brutpaare auf dem Quadranten notwendig (häufige Art, im Erfassungsbogen grau hinterlegt). Das Beispiel zeigt aber, dass über Zählungen und Hochrechnungen auch hier eine Schätzung der Brutpaaranzahl möglich ist.